#### **Литература**

1. Скляр Б. Цифровая связь. Теоретические основы и практическое применение ; пер. англ./ Б. Скляр // М.: Вильямс, 2007. – 1104 с.

2. Цифровая коррекция каналов / В.Г. Кривуца, В.Л. Булгач, А.В. Дикарев, В.Н. Лазаренко // Наукові записки Українського науково-дослідного інституту зв'язку УНДІЗ. – 2012. – №1 (21). – С. 5-10.

3. Сергиенко А.Б. Цифровая обработка сигналов / А.Б. Сергиенко. – СПб.: Питер, 2002. – 608 с.

#### УДК 681.3.07

**Розоринов Г.Н.,** д.т.н. *(Гос. университет информационно-коммуникационных технологий)*

## **ПРОФЕССИОНАЛЬНЫЙ ВИДЕОМОНТАЖ В ИНФОКОММУНИКАЦИЯХ**

**Розорінов Г.М. Професійний відеомонтаж в інфокомунікаціях.** Аналізуються технічні можливості професійних комп'ютерних програм, призначених для редагування відеосигналів. Виявлені переваги програмного пакету EDIUS PRO.

*Ключові слова:* ВІДЕОРЕДАКТОР, ТИТР, ЛОГОТИП, НЕЛІНІЙНИЙ МОНТАЖ, EDIUS PRO

**Розоринов Г.Н. Профессиональный видеомонтаж в инфокоммуникациях.** Анализируются технические возможности профессиональных компъютерных программ, предназначенных для редактирования видеосигналов. Выявлены преимущества программного пакета EDIUS PRO.

*Ключевые слова:* ВИДЕОРЕДАКТОР, ТИТР, ЛОГОТИП, НЕЛИНЕЙНЫЙ МОНТАЖ, EDIUS PRO

**Rozorinov H.M. The professional videoediting in the infocommunications.** Technical facilities of the professional computer programs, intended for videosignals editing are analysed. Advantages of EDIUS PRO program package are exposed.

*Keywords:* VIDEOEDITOR, TITLE, LOGOTYPE, NONLINEAR EDITING, EDIUS PRO

**Введение.** В современной индустрии информационно-коммуникационных технологий непременным атрибутом является возможность редактирования изображений, например, путем наложения титров и логотипов поверх снятого материала, исправление изображений и др. Для решения подобных задач разработаны пакеты профессиональных программ – видеоредакторы [1, 2]. Однако, набор видеоредакторов достаточно велик, а их возможности весьма разнообразны и иногда специфичны, что затрудняет их применение на практике.

Целью данной работы является сравнительный анализ технических возможностей различных видеоредакторов, чтобы способствовать осознанному выбору тех из них, которые в наибольшей степени соответствуют решаемой задаче обработки видеосигналов.

**Основная часть.** Наиболее распространенным в настоящее время является видеоредактор Adobe Premiere (видеоредактор для начинающих), который сочетает в себе высококачественные средства управления творческим процессом и надежные инструменты редактирования видеоматериалов, снятых на цифровую камеру [1, 3]. Adobe Premiere позволяет даже в домашних условиях создавать высококачественные видеоматериалы. Программа предоставляет возможность использовать специальные эффекты, вводить титры и сохранять звук в формате Dolby Digital. Adobe Premiere отображает видеоинформацию в DVD, VHS и других популярных форматах для ВЕБ и мобильных устройств, включая сотовые телефоны, карман-ные PC, видеоплейеры MPEG-4 и др. Перечень поддерживаемых форматов включает MPEG-1, MPEG-2, AVI, Windows Media и QuickTime.

На рис. 1 показано главное окно видеоредактора Adobe Premiere. Программа также содержит After Effects – совместимые плагины, которые представляют собой независимо компилируемые програм-мные модули, динамически подключаемые к основной программе, с целью расширения и/или использования всех ее возможностей (рис. 2).

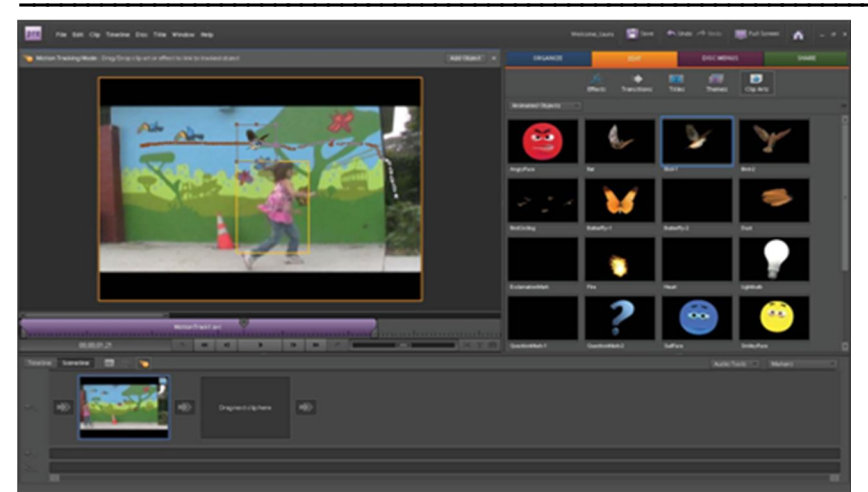

Рис. 1. Главное окно программы Adobe Premiere

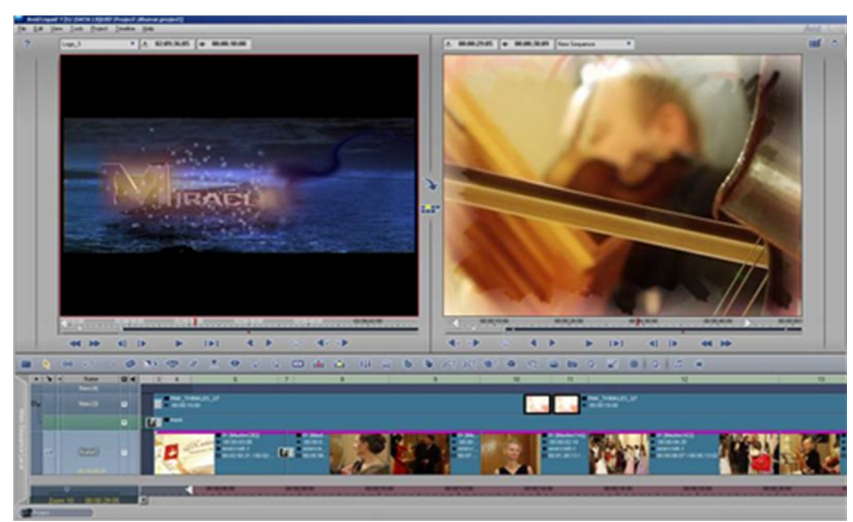

Рис. 2. Главное окно программы Avid Liquid

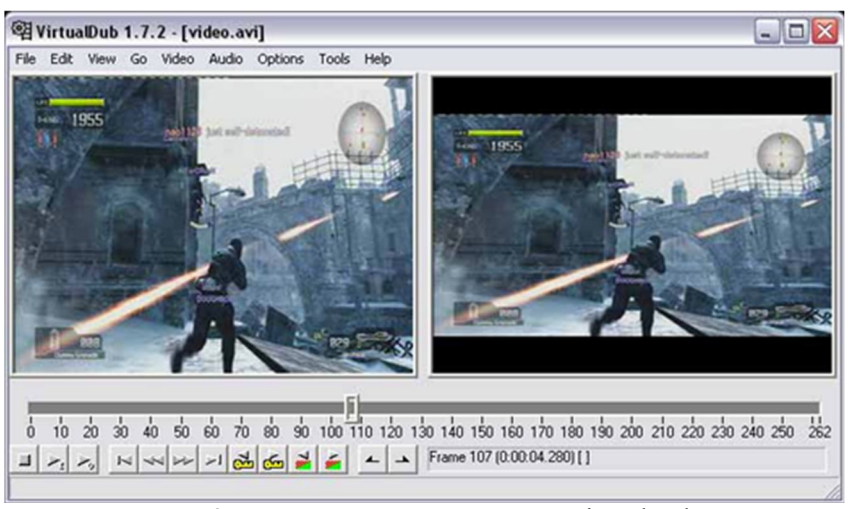

Рис. 3. Главное окно программы VirtualDub

Эти плагины позволяют переносить проекты между Avid Liquid *u* Adobe After Effects без потери качества. Однако, диски созданные с помощью Avid Liquid, не всегда воспроизводятся видеопроигрывателями.

Удобна также небольшая программа VirtualDub, которая представляет собой полезный инструмент при захвате (процессе введения видео в проект программы с внешнего носителя), особенно при обработке видео [4] (рис. 3).

Обработка изображений фильтрами в этой программе может производиться непосредственно при захвате, но большинство фильтров имеют высокие системные требования к компьютерным ресурсам и поэтому мало пригодны лля обработки изображений реальном  $\overline{B}$ времени. Поэтому чаше фильтрами всего прихообрабатывать лится уже захваченное видео.

Существенными лостоинствами данного видеоредактора являются: малая загрузка процессора, а поэтому и большая, чем у прочих редакторов, скорость работы; некоторые операции моно выполнять без экспандирования видеофайла.

Известны также видеоредакторы, созданные компанией Sony  $\left[5\right]$ Любой этой ПРОЛУКТ компании. несет на себе бремя известной марки. Пользователь

особенно критически подхо-лит к любой программе, выпушенной этой компанией, желая получить боль-ше, чем просто видео- или аудиоредактор.

Видеоредактор Sony Vegas Pro - это профессиональная программа, которая позволяет осуществлять многодорожечную запись сигналов, редактирование и нелинейный монтаж видео-, аудиоданных [5] (рис. 4). Программа позволяет импортировать файлы MPEG/AC3 с DVD-камкордера. Видеоредактор Sony Vegas Pro переносит файлы VOB с AC3 аудиоканалом непосредственно на тайм-линию.

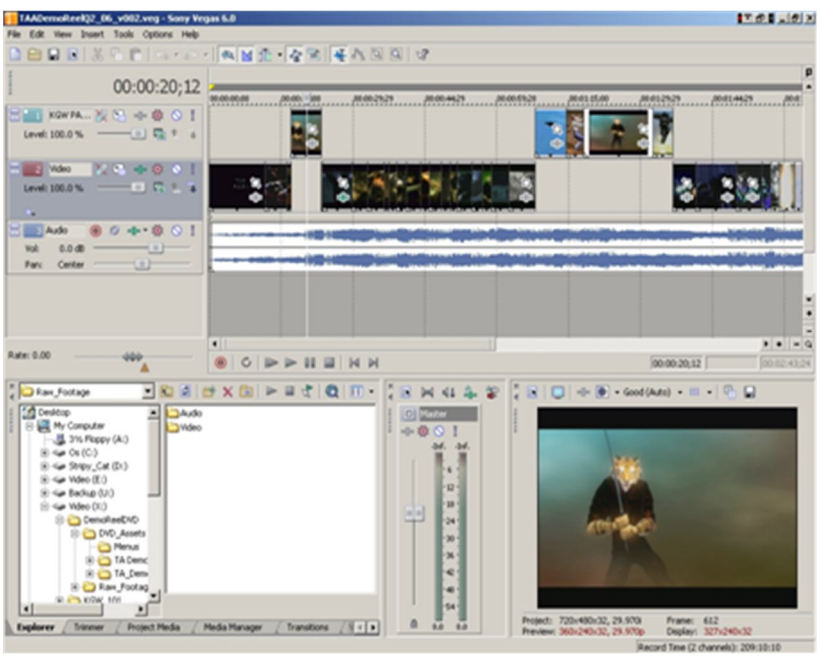

Рис. 4. Главное окно программы Sony Vegas Pro

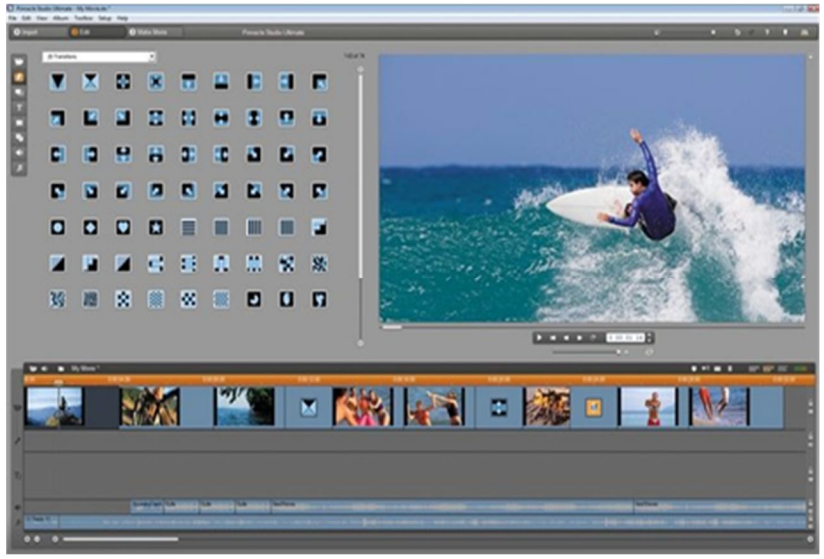

Рис. 5. Главное окно программы Pinnacle Studio

Видеоредактор Sony Vegas Pro позволяет выполнять рендеринг (процесс получения изображения по модели с помощью компьютерной программы) в файловые форматы MPEG-4 / AVC / H.264.

К сожалению, все рассмотренные выше видеоредакторы не позволяют быстро освоить принципы эффективной работы с программой. Поэтому вполне естественным представляется появление программного пакета Pinnacle Studio [6, 7]. По сравнению с другими профессиональными пакетами, Pinnacle Studio отличается простотой в управлении и доступным интерфейсом (рис. 5).

Нет большого количества всевозможных кнопок, которые вызывают несколько дополнительных меню, в которых достаточно сложно разобраться.

Pinnacle Studio - продвинутый продукт для редактирования видеосигналов. Pinnacle Studio позволяет создавать высококачественные видеоролики с применением различных эффектов и переходов (анимационный эффект, который сглаживает или подчеркивает переход между клипами). Программа обеспечивает мгновенный

импорт видео и фото, редактирование сцен и создание фильмов в формате HD, используя более 2000 эффектов. Возможности записи на носитель видео практически не ограничены: от DVD до Blu-ray. Данное программное обеспечение позволяет успешно создавать новое и обрабатывать существующее видео.

Существенным недостатком этого видеоредактора является малое число информационных дорожек. Для того, чтобы создать уникальные эффекты приходится выводить отдельные фрагменты в видеофайлы, затем их накладывать, совмещать, опять выводить и т.д.

Указанного недостатка нет в профессиональной программе EDIUS PRO [8] (рис. 6). Этот видеоредактор позволяет видеомонтажерам работать в реальном времени, микшировать различные форматы AVCHD, Canopus HQ, Canopus Lossless, Canopus DV, DVCPRO 50, DVCPRO HD, HDV, Ikegami GFCAM, JPEG 2000, Microsoft DV, MPEG-1, MPEG-2 program stream, elementary stream, transport stream (SD и HD), P2 (SD и HD), VariCam, QuickTime (включая DV, DVCPRO HD), XDCAM (SD и HD) несжатые, Windows Media.

Применяя высококачественную технологию транскодирования (изменения стандартов телевизионного вещания), EDIUS PRO преобразует видеосигналы в реальном времени с

▬▬▬▬▬▬▬▬▬▬▬▬▬▬▬▬▬▬▬▬▬▬▬▬▬▬▬▬▬▬▬▬▬▬▬▬▬▬▬▬▬▬▬▬▬▬▬▬▬▬▬▬▬▬▬▬▬▬▬▬▬▬▬▬▬▬▬▬▬▬▬▬▬▬▬▬▬▬▬▬▬▬▬▬▬▬▬▬▬▬▬▬▬▬▬▬ разрешающими способностями, которые заданы форматами HD и SD, используя разные соотношения сторон и частоту кадров. EDIUS PRO также обеспечивает воспроизведение и вывод в DV всех эффектов, переходов и титров, а также может экспортировать проекты в любой формат, включая DVD-Video. Такие новые возможности, как поддержка функции трансляции с нескольких камер, редактирование нескольких последовательностей в пределах одного проекта, улучшенный инструмент обрезки (trimming tool) и возможность работы с

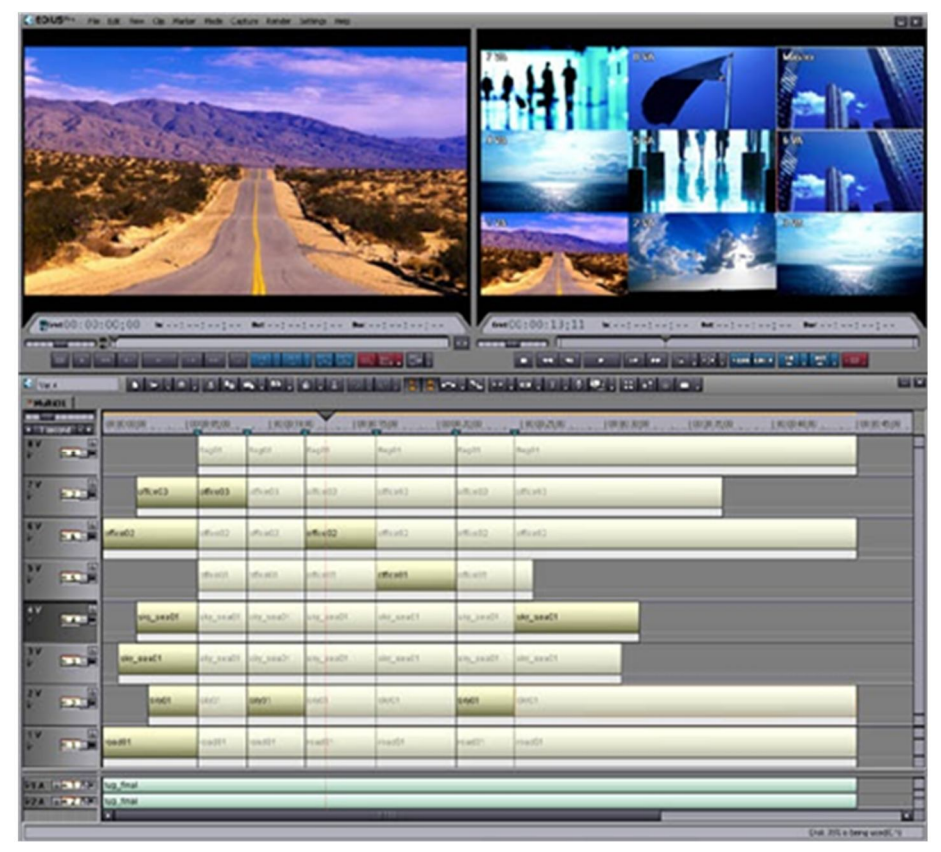

Рис. 6. Главное окно программы EDIUS PRO

ключевыми кадрами при цветокоррекции, превращают EDIUS PRO в гибкое решение нелинейного монтажа, обеспечивающее максимальную эффективность работы профессионалов в области видеотехнологий.

В отличие от EDIUS PRO, ни одна другая программа для нелинейного монтажа видеосигналов не может обеспечить встроенную поддержку многослойного монтажа AVCHD (формат записи видео, предусматривающий запись на безленточные носители, основанный на кодеке MPEG-4 AVC/H.264) материала в реальном времени и формате высокого качества.

EDIUS PRO обеспечивает экспорт данных в MXF-формате и поддержку профессиональных устройств "file-based", в частности Canon XF и P2/XDCAM/GF. Программа дает возможность использовать много новых средств, например, 10-ти битовое редактирование, конфигурацию 2K/4K, фильтр в свободной маске-форме и трансляцию с нескольких камер на 16 каналов. Редактор EDIUS PRO работает с разными форматами и стандартами, такими как H.264, DVCPRO и MPEG-2 на одной тайм-линии.

Обобщая изложенное выше, функциональные возможности видеоредактора EDIUS PRO удобно представить в виде следующего перечня функций и возможных операций: *функция* монтажа различных HD/SD форматов в реальном времени, включая AVCHD, MPEG-2, DV, HDV, QuickTime и Windows Media; *простой* и удобный для пользователя интерфейс с неограниченным числом дорожек для видео, звука, титров и графики; *функция* установки и конвертирования (16:9 и 4:3) в текущем времени различных HD/SD форматов; *функция* установки и конвертирования в текущем времени видеоизображений с различной частотой кадров 60, 50 чересстрочной развёртки и 24 прогрессивной развёртки; *функция* установки и конвертирования в текущем времени видеоизображений с различным разрешением 720x480, 1280x720 и 1440x1080; *эффекты* HD/SD, перемещение в титры в текущем времени; *экспорт* видео через DV в текущем времени с тайм-линии; *монтаж* одновременно нескольких файлов на одной тайм-линии; *функция* Smart Rendering – кодировка отдельных участков тайм-линии – при поддержке HDV или MPEG функция значительно экономит

время экспорта проекта, кодируя лишь отредактированные и исправленные сегменты клипов; *высокоскоростной* экспорт HDV; *Quick Titler* – программа-утилита для титрования в реальном времени; *возможность* поддержки обновленных файловых форматов, основанных на XDCAM, XDCAM EX, JPEG 2000, GFCAM и P2 (DVCPRO и AVC-Интра); *высокая* скорость экспорта MPEG-2 и SD HDV на основе двухъядерной технологии.

**Выводы.** Широкий спектр разработанных в настоящее время видеоредакторов создает проблему выбора подходящего инструмента для обработки видеосигналов. Сравнительный анализ различных видеоредакторов показывает, что регулярное изменение их технических возможностей и появление новых программ вызывают необходимость отслеживания этих изменений и дополнительных функций. Если говорить о сегодняшнем дне, то можно утверждать, что программа EDIUS PRO является оптимальным выбором как для начинающих работников видеомонтажа так и для профессионалов.

## **Литература**

1. Кирьянов Д.В. Adobe Premiere Pro CS3 и After Effects CS3 на примерах / Д.В. Кирьянов, Е.Н. Кирьянова. – СПб.: БХВ, 2008. – 384 с.

2. Экерт П. От Pinnacle Liquid к Avid Liquid. Профессиональный видеомонтаж / П. Экерт. – М: ДМК пресс, 2007. – 1056 с.

3. Шейнер П. Реальный мир цифрового видео : пер. с англ. / П. Шейнер, Д.Э. Джонс. – Изд. 2-е . – М.: Издательский дом "Вильямс", 2005. – 512 с.

4. Мельниченко В.В. Самоучитель современного пользователя ПК / В.В. Мельниченко, Н.В. Калиниченко. – К.: НТИ, 2005. – 422 с.

5. Черников С.В. Sony Vegas Pro 8. Видеомонтаж с нуля / С. В. Черников. – М: Лучшие книги, 2008. – 288 с.

6. Кирьянов Д.В. Самоучитель Pinnacle Studio 12 / Д.В. Кирьянов, Е.Н. Кирьянова. – СПб.: БХВ, 2009. – 352 с.

7. Молочков В.П. Pinnacle Studio Plus основы монтажа на примерах / В.П. Молочков. – СПб.: БХВ-Петербург, 2007. – 336 с.

8. Grass Valley. EDIUS 5.1 User Reference Guide. – Stamford: Thomson, 2009. – 790 с.

## УДК 621.36:658.012.8

**Абакумов В.Г.** д.т.н.; **Волошин А.В.,** магістр;**Трапезон К.О.,** к.т.н. *(Національний технічний університет України «Київський політехнічний інститут»)*

# **ДОСЛІДЖЕННЯ ЛІНІЙ ЗВ'ЯЗКУ КАБЕЛЬНОЇ ТЕЛЕКОМУНІКАЦІЙНОЇ МЕРЕЖІ**

**Абакумов В.Г., Волошин А.В., Трапезон К.О. Дослідження ліній зв'язку кабельної телекомунікаційної мережі.** Побудовано діаграми направленості звитої пари за допомогою автоматизованого комплексу радіомоніторингу ефіру АКОР-2Р. Проведено дослідження технічних засобів передавання сигналів кабельної системи на предмет можливого виявлення технічних каналів витоку інформації. Визначено критичні ділянки незахищеності ліній зв'язку для випадку використання звитої пари. Отримані результати можуть бути використані при розробках систем спеціального зв'язку, та при проведенні комплексу підвищення захисту технічних каналів передавання інформації.

*Ключові слова:* ЗАХИСТ ІНФОРМАЦІЇ, ЗВИТА ПАРА, КОНТРОЛЬ, ІНФОРМАЦІЙНИЙ КАНАЛ, ДІАГРАМА НАПРАВЛЕНОСТІ

**Абакумов В.Г., Волошин А.В., Трапезон К.А. Исследование линий связи кабельной телекоммуникационной сети.** Построены диаграммы направленности витой пары при помощи автоматизированного комплекса радио мониторинга эфира АКОР-2Р. Проведено исследование технический средств передачи сигналов кабельной системы на предмет возможного выявления технических каналов утечки информации. Определены критический участки незащищенности линий связи при использовании витой пары.